# **Oracle® Communications Convergent Charging Controller**

MM Provisioning Interface Commands

Release 6.0.1

April 2017

# **Copyright**

Copyright © 2017, Oracle and/or its affiliates. All rights reserved.

This software and related documentation are provided under a license agreement containing restrictions on use and disclosure and are protected by intellectual property laws. Except as expressly permitted in your license agreement or allowed by law, you may not use, copy, reproduce, translate, broadcast, modify, license, transmit, distribute, exhibit, perform, publish, or display any part, in any form, or by any means. Reverse engineering, disassembly, or decompilation of this software, unless required by law for interoperability, is prohibited.

The information contained herein is subject to change without notice and is not warranted to be errorfree. If you find any errors, please report them to us in writing.

If this is software or related documentation that is delivered to the U.S. Government or anyone licensing it on behalf of the U.S. Government, then the following notice is applicable:

U.S. GOVERNMENT END USERS: Oracle programs, including any operating system, integrated software, any programs installed on the hardware, and/or documentation, delivered to U.S. Government end users are "commercial computer software" pursuant to the applicable Federal Acquisition Regulation and agency-specific supplemental regulations. As such, use, duplication, disclosure, modification, and adaptation of the programs, including any operating system, integrated software, any programs installed on the hardware, and/or documentation, shall be subject to license terms and license restrictions applicable to the programs. No other rights are granted to the U.S. Government.

This software or hardware is developed for general use in a variety of information management applications. It is not developed or intended for use in any inherently dangerous applications, including applications that may create a risk of personal injury. If you use this software or hardware in dangerous applications, then you shall be responsible to take all appropriate fail-safe, backup, redundancy, and other measures to ensure its safe use. Oracle Corporation and its affiliates disclaim any liability for any damages caused by use of this software or hardware in dangerous applications.

Oracle and Java are registered trademarks of Oracle and/or its affiliates. Other names may be trademarks of their respective owners.

Intel and Intel Xeon are trademarks or registered trademarks of Intel Corporation. All SPARC trademarks are used under license and are trademarks or registered trademarks of SPARC International, Inc. AMD, Opteron, the AMD logo, and the AMD Opteron logo are trademarks or registered trademarks of Advanced Micro Devices. UNIX is a registered trademark of The Open Group.

This software or hardware and documentation may provide access to or information about content, products, and services from third parties. Oracle Corporation and its affiliates are not responsible for and expressly disclaim all warranties of any kind with respect to third-party content, products, and services unless otherwise set forth in an applicable agreement between you and Oracle. Oracle Corporation and its affiliates will not be responsible for any loss, costs, or damages incurred due to your access to or use of third-party content, products, or services, except as set forth in an applicable agreement between you and Oracle.

# **Contents**

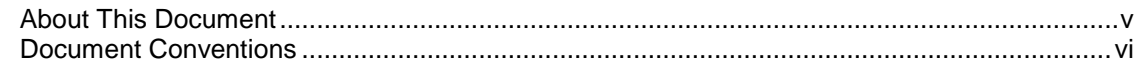

# **Chapter 1**

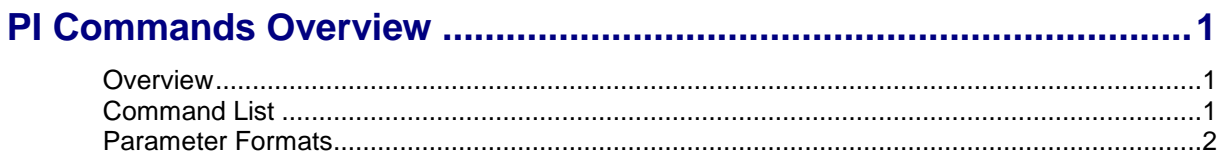

# **Chapter 2**

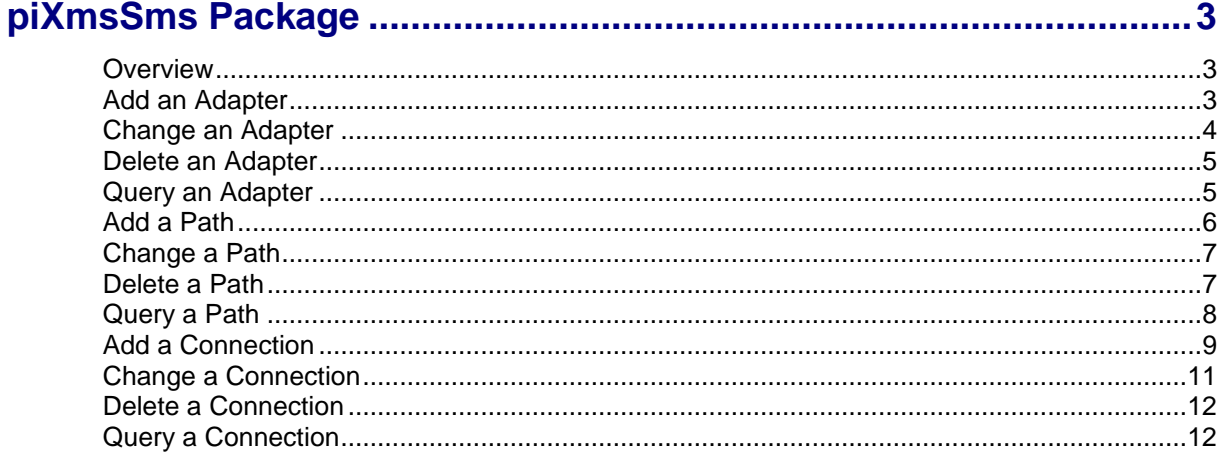

# **Chapter 3**

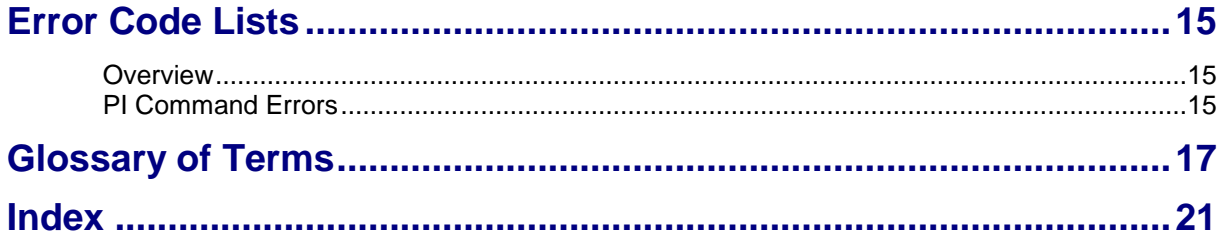

# <span id="page-4-0"></span>**About This Document**

### **Scope**

The scope of this document includes all the information required to configure the Provisioning Interface commands.

### **Audience**

The audience for this document includes system administrators responsible for the monitoring, maintenance, and configuration of the Oracle Communications Convergent Charging Controller IN applications.

### **Prerequisites**

A solid understanding of UNIX and a familiarity with IN concepts are an essential prerequisite for safely using the information contained in this technical guide.

Although it is not a prerequisite to using this guide, familiarity with the target platform would be an advantage.

This manual describes system tasks that should only be carried out by suitably trained operators.

# **Related Documents**

The following documents are related to this document:

- *Provisioning Interface User's and Technical Guide*  $\bullet$
- *Virtual Private Network User's Guide*

# <span id="page-5-0"></span>**Document Conventions**

# **Typographical Conventions**

The following terms and typographical conventions are used in the Oracle Communications Convergent Charging Controller documentation.

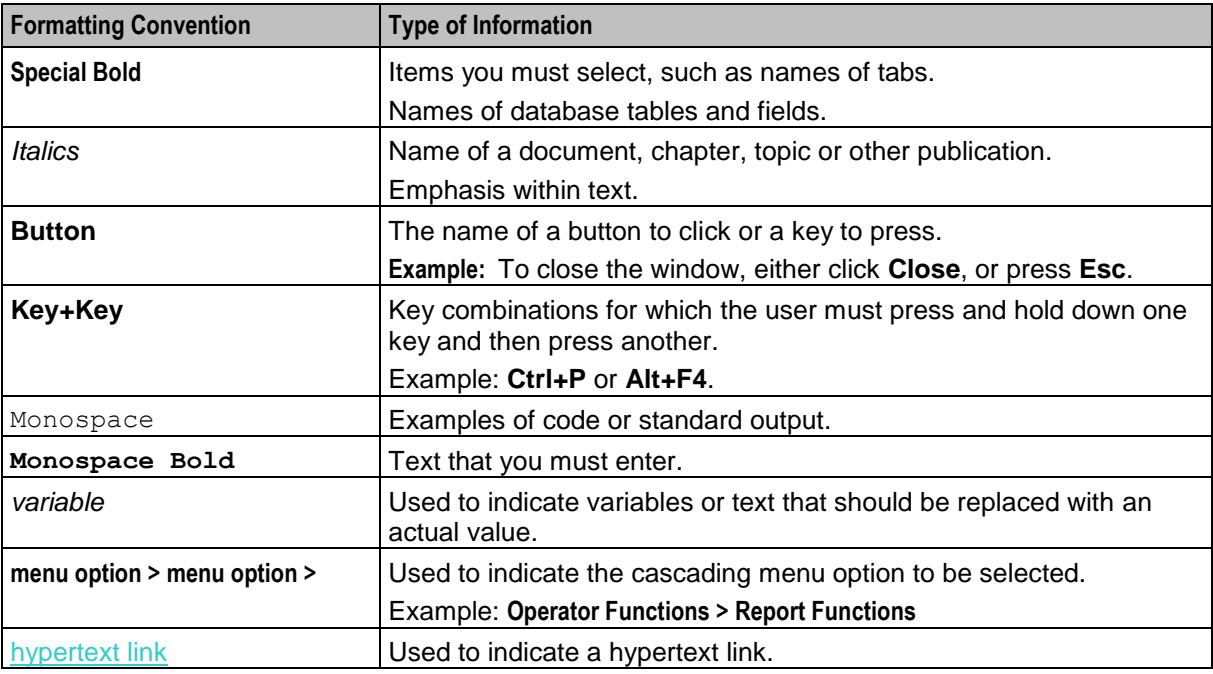

Specialized terms and acronyms are defined in the glossary at the end of this guide.

Chapter 1

# **PI Commands Overview**

# <span id="page-6-4"></span><span id="page-6-2"></span><span id="page-6-1"></span><span id="page-6-0"></span>**Overview**

#### **Introduction**

The provisioning interface (PI) uses TCP/IP-based UNIX sockets to receive provisioning commands and parameters. These are translated into SQL commands that update prepaid application tables of the SMF and E2BE Oracle databases. This chapter defines the rules and packages required to translate the provisioning commands into SQL commands.

#### **In this chapter**

This chapter contains the following topics.

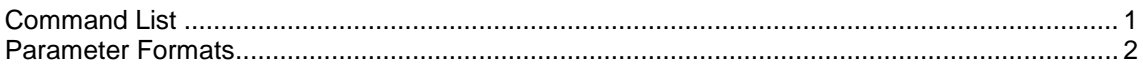

# <span id="page-6-3"></span>**Command List**

# **Command list**

The following table lists the functions available and their corresponding commands. To use the commands they must have been installed with the piXmsSms package.

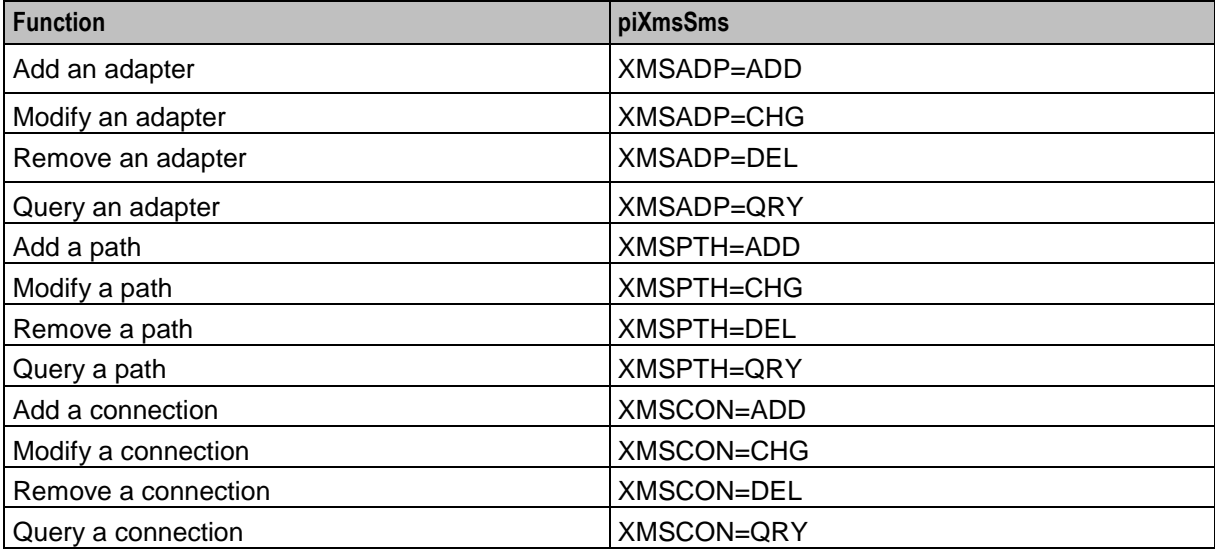

# <span id="page-7-1"></span><span id="page-7-0"></span>**Parameter Formats**

# **Formats**

This table describes the format of each PI parameter.

**Note:** Lengths are largely determined by the size of fields in the database, with exceptions noted in the table.

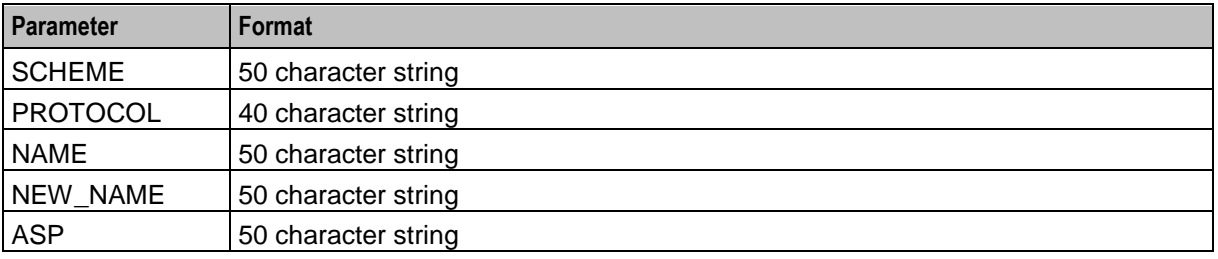

# Chapter 2 **piXmsSms Package**

# <span id="page-8-4"></span><span id="page-8-2"></span><span id="page-8-1"></span><span id="page-8-0"></span>**Overview**

#### **Introduction**

This chapter describes the available PI commands for provisioning Messaging Manager entries on the SMS.

These commands are added by the pixmsSms package. For installation details, see the *PI Technical Guide*.

### **In this chapter**

This chapter contains the following topics.

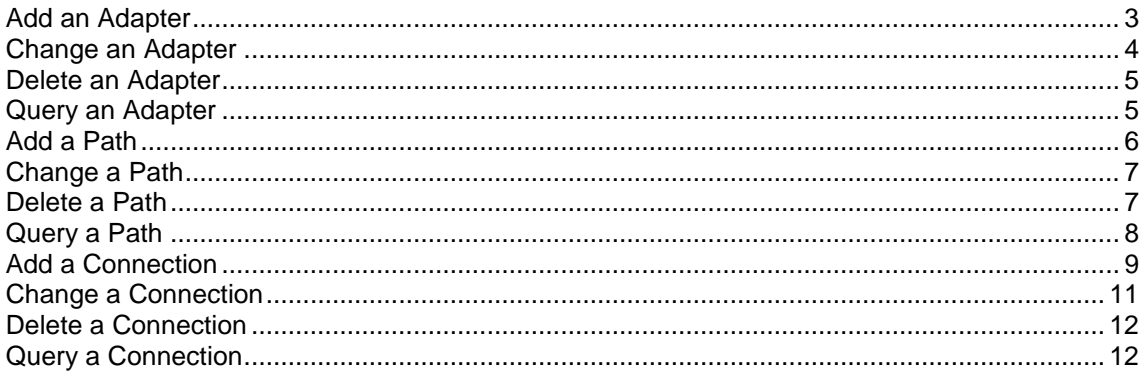

# <span id="page-8-3"></span>**Add an Adapter**

### **Description**

Add an adapter to a routing scheme.

#### **Command**

XMSADP=ADD

### **Logic and restraints**

The following rules apply when using the command:

- When a new adapter is created, its owning routing scheme will be automatically stored in MMX\_PLUGIN.ROUTING\_SCHEME\_ID.
- It the optional adapter NAME parameter is not supplied, it defaults to the protocol name. The protocol number supplied with the command is used in a foreign key lookup of the value field in the MMX\_CONSTANTS table for the protocol name.
- The adapter names must be unique within a routing scheme, but can be re-used in other routing schemes.

# <span id="page-9-1"></span>**Required parameters**

This table describes the required parameters.

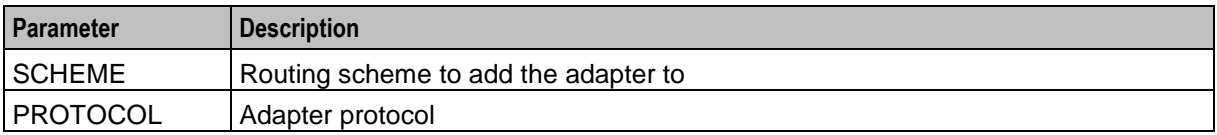

#### **Required parameters**

This table describes the optional parameters.

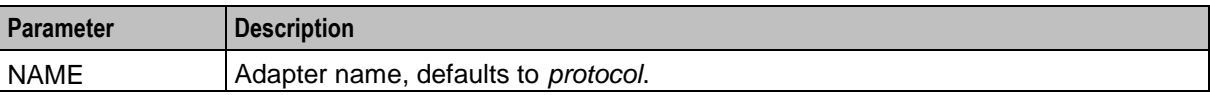

#### **Error codes**

1, 2, 3, 4, 5, 6, 7, 9, 14

See *PI Command Errors* (on page [15\)](#page-20-4) for a description of each error.

# <span id="page-9-0"></span>**Change an Adapter**

### **Description**

Modify an existing adapter name within a routing scheme.

### **Command**

XMSADP=CHG

### **Logic and restraints**

The following rules apply when using the command:

The adapter names must be unique within a routing scheme, but can be used in other routing  $\bullet$ schemes.

If the optional adapter NEW\_NAME parameter is not supplied, it defaults to the protocol name. The protocol number supplied with the command is used in a foreign key lookup of the value field in the MMX\_CONSTANTS table for the protocol name.

### **Required parameters**

This table describes the required parameters.

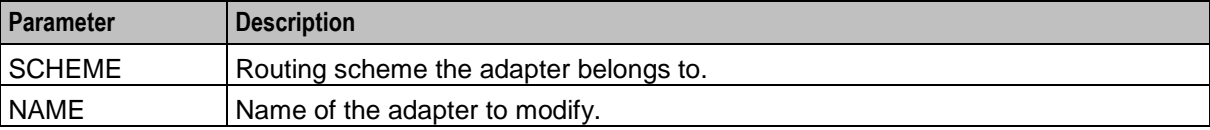

# <span id="page-10-2"></span>**Optional parameters**

This table describes the optional parameters.

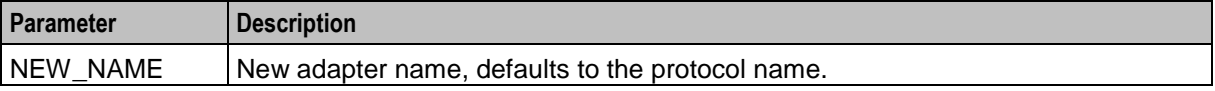

### **Error codes**

1, 2, 3, 4, 5, 10, 12, 14

See *PI Command Errors* (on page [15\)](#page-20-4) for a description of each error.

# <span id="page-10-0"></span>**Delete an Adapter**

### **Description**

Delete an adapter from a routing scheme.

### **Command**

XMSADP=DEL

### **Logic and constraints**

None

# **Required parameters**

This table describes the required parameters.

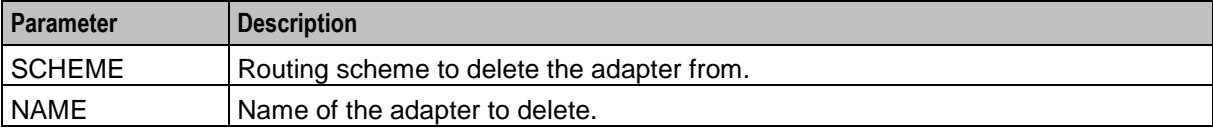

# **Error codes**

1, 2, 3, 4, 5, 10, 12

See *PI Command Errors* (on page [15\)](#page-20-4) for a description of each error.

# <span id="page-10-1"></span>**Query an Adapter**

### **Description**

Query an adapter.

### **Command**

XMSADP=QRY

# <span id="page-11-1"></span>**Logic and constraints**

None

### **Required parameters**

This table describes the required parameters.

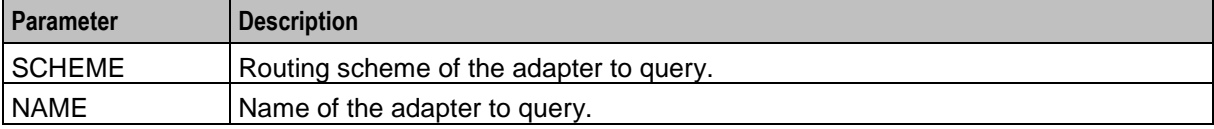

### **Error codes**

1, 2, 3, 4, 5, 10, 12

See *PI Command Errors* (on page [15\)](#page-20-4) for a description of each error.

# <span id="page-11-0"></span>**Add a Path**

### **Description**

Add a new path to a routing scheme. It will also be associated with an ASP account.

### **Command**

XMSPTH=ADD

### **Logic and constraints**

The following rules apply when using the command:

- Paths can only be added to an ASP account if the adapter protocol is in the account's list of allowed  $\bullet$ protocols.
- The ENDPOINT\_TYPE must be either SME or MC  $\bullet$
- If the path name is not supplied, it defaults to *adapter\_ name*\_*ENDPOINT\_TYPE*  $\bullet$

### **Required parameters**

This table describes the required parameters.

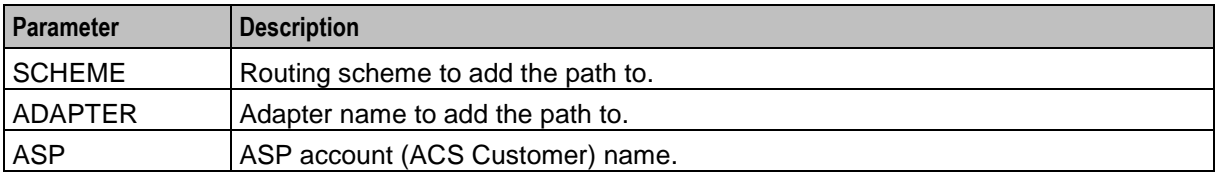

### **Optional parameters**

This table describes the optional parameters.

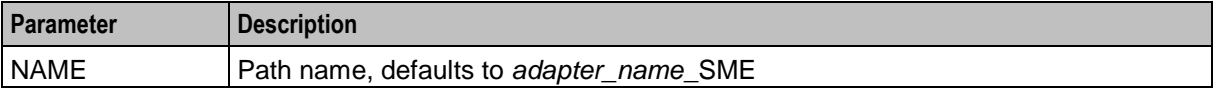

# <span id="page-12-2"></span>**Error codes**

1, 2, 3, 4, 5, 11, 16, 17, 18, 19, 24, 25, 32 See *PI Command Errors* (on page [15\)](#page-20-4) for a description of each error.

# <span id="page-12-0"></span>**Change a Path**

# **Description**

Change a path in a routing scheme.

### **Command**

XMSPTH=CHG

# **Logic and constraints**

The following rules apply when using the command:

- If the Path name is not supplied, it defaults to *adaptername\_endpointtype*  $\bullet$
- When a path is attached to an ASP account, all of the ASP's applications need to be set up so that  $\bullet$ messages delivered to them will use the right path.

### **Required parameters**

This table describes the required parameters.

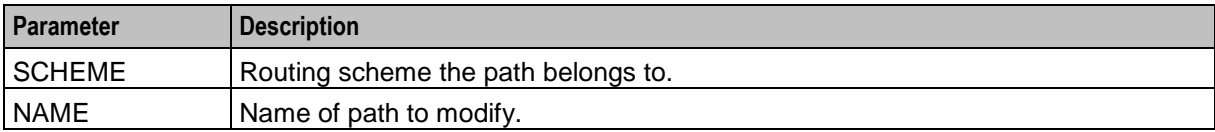

### **Optional parameters**

This table describes the optional parameters.

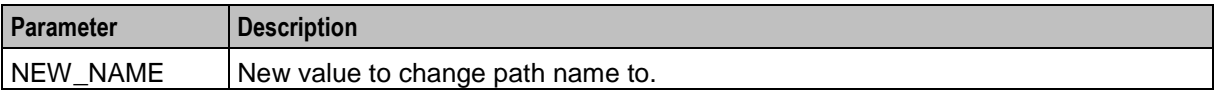

### **Error codes**

1, 2, 3, 4, 5, 10, 12, 14

See *PI Command Errors* (on page [15\)](#page-20-4) for a description of each error.

# <span id="page-12-1"></span>**Delete a Path**

### **Description**

Delete a path from a routing scheme.

# <span id="page-13-1"></span>**Command**

XMSPTH=DEL

#### **Logic and restraints**

The following rules apply when using the command:

When a path is deleted it must be removed from all the ASP account applications.  $\bullet$ 

#### **Required parameters**

This table describes the required parameters.

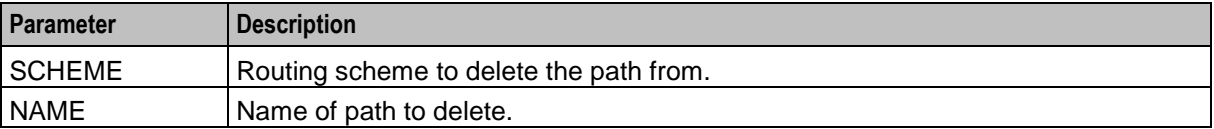

#### **Error codes**

1, 2, 3, 4, 5, 10, 12

See *PI Command Errors* (on page [15\)](#page-20-4) for a description of each error.

# <span id="page-13-0"></span>**Query a Path**

### **Description**

Query a path in a routing scheme.

### **Command**

XMSPTH=QRY

### **Logic and constraints**

None

#### **Required parameters**

This table describes the required parameters.

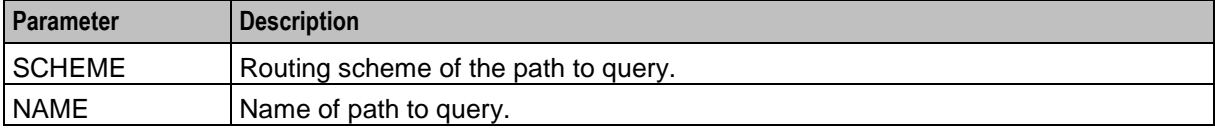

### **Settings queried**

This command queries the following settings of an existing path.

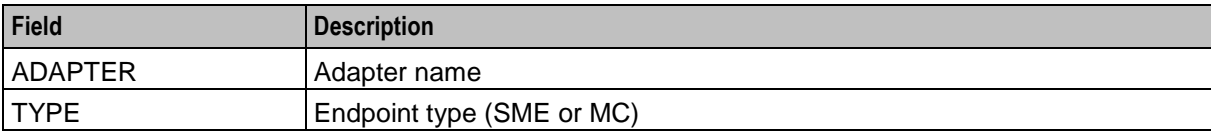

<span id="page-14-1"></span>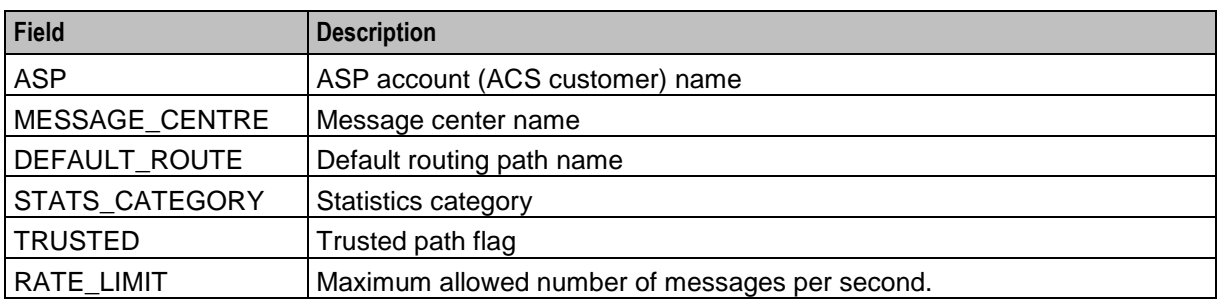

### **Error codes**

1, 2, 3, 4, 5, 10, 12

See *PI Command Errors* (on page [15\)](#page-20-4) for a description of each error.

# <span id="page-14-0"></span>**Add a Connection**

### **Description**

Use this command to add a connection to a routing scheme. The SMPP and EMI connection protocols are supported.

### **Command**

XMSCON=ADD

# **Logic and constraints**

The following rules apply when using the command:

- If a connection name is not supplied, it defaults to the adapter name.  $\bullet$
- A valid pair of either an mmx listen address and port, or remote listen address and port must be  $\bullet$ supplied.

### **Required parameters**

This table describes the required parameters.

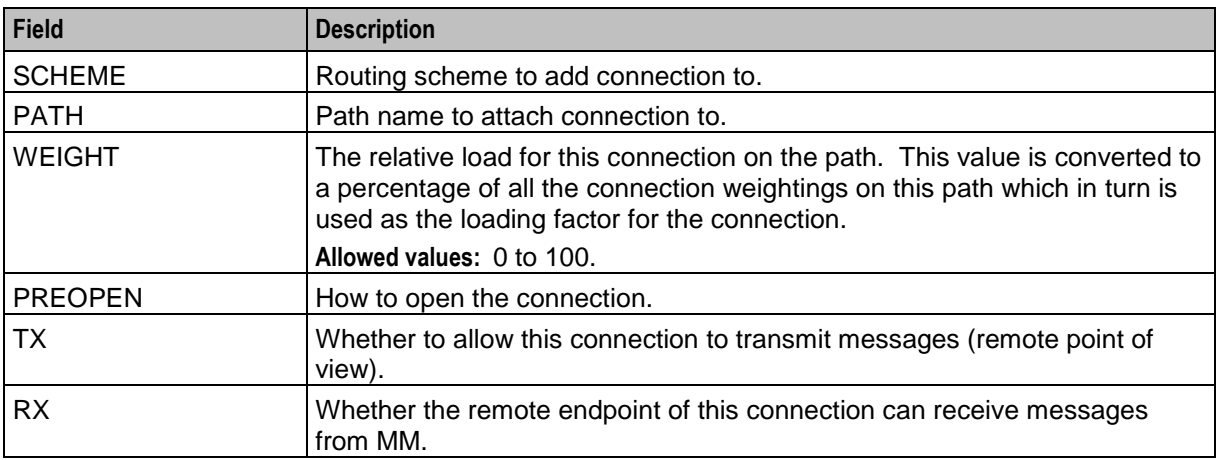

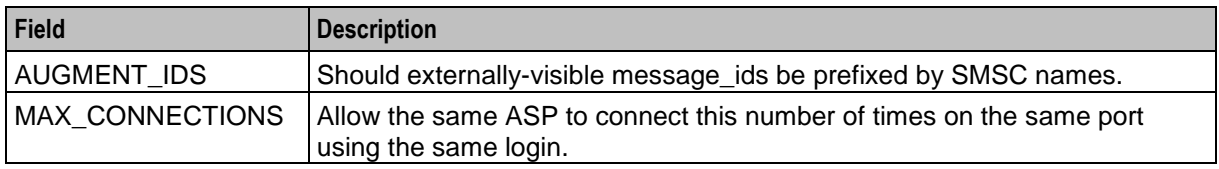

# **Optional parameters**

This table describes the optional parameters.

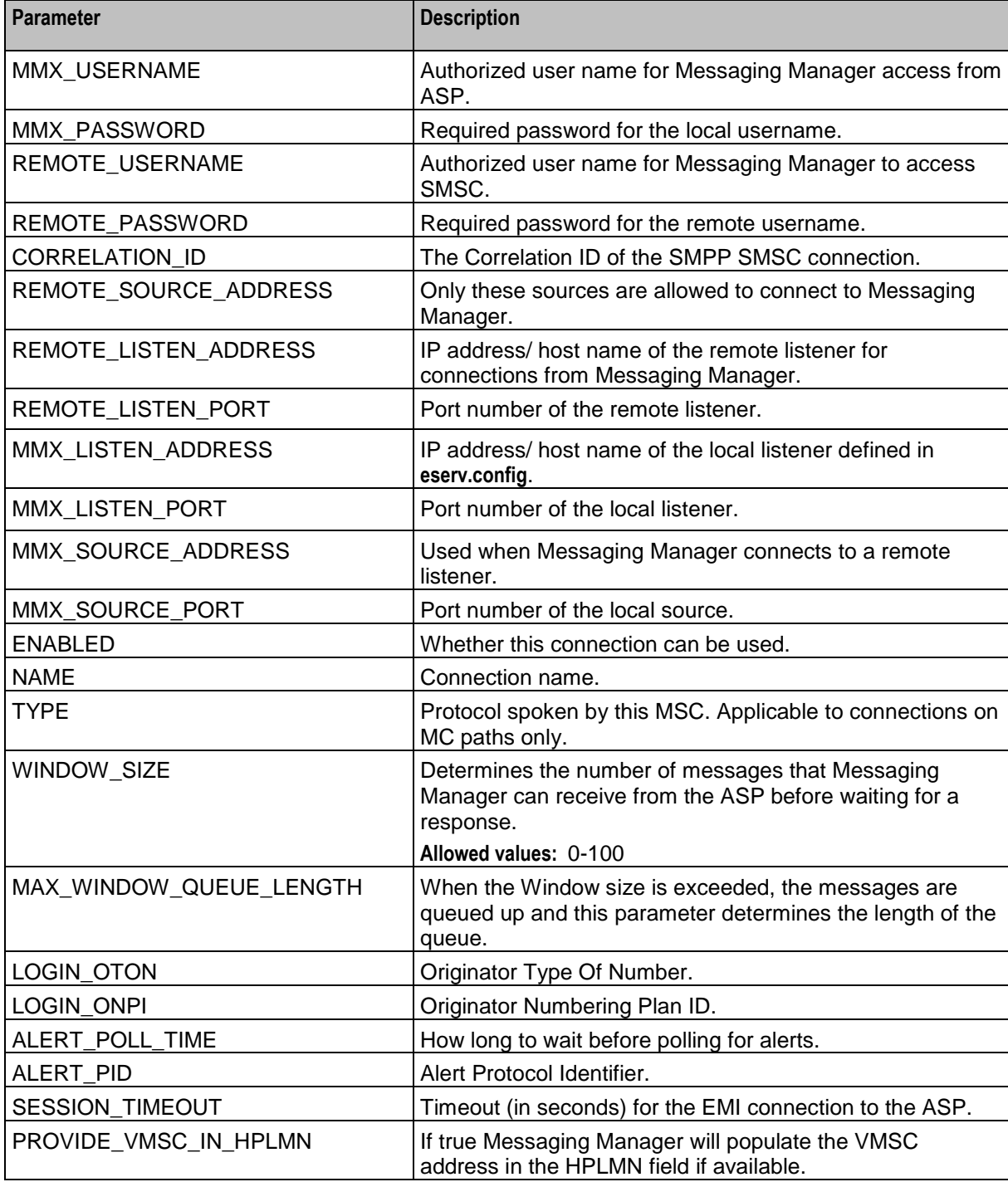

10 MM Provisioning Interface Commands

<span id="page-16-1"></span>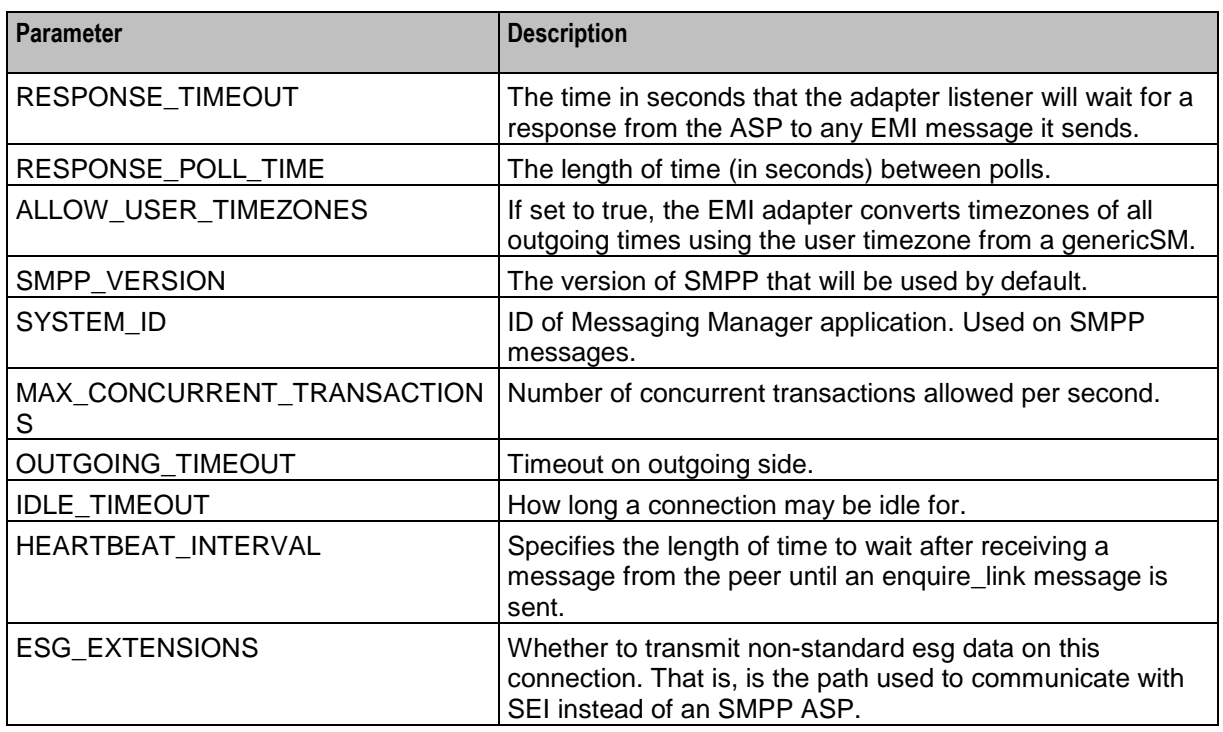

# **Error codes**

1, 2, 3, 4, 5, 6, 11, 13, 14, 20, 22, 23, 27, 28, 29

See *PI Command Errors* (on page [15\)](#page-20-4) for a description of each error.

# <span id="page-16-0"></span>**Change a Connection**

# **Description**

Change a connection name in a routing scheme.

# **Command**

XMSCON=CHG

# **Logic and restraints**

The following rule applies when using the command:

If a new connection name is not supplied, it defaults to the adapter name.  $\bullet$ 

# **Required parameters**

This table describes the required parameters.

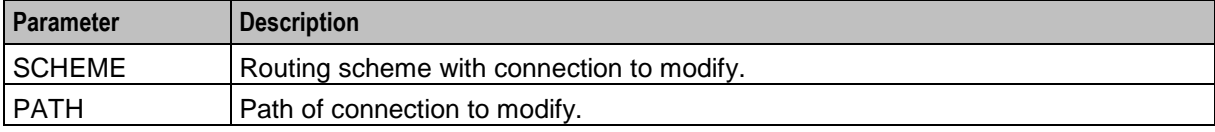

<span id="page-17-2"></span>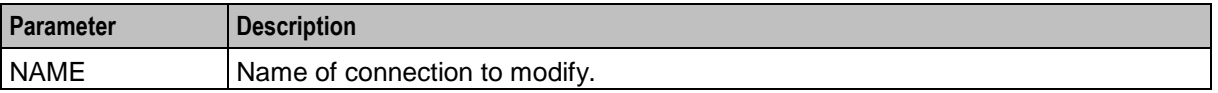

#### **Optional parameters**

This table describes the optional parameters.

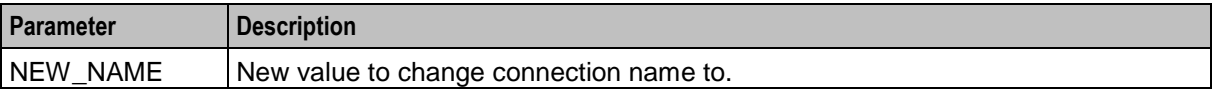

#### **Error codes**

1, 2, 3, 4, 5, 6, 9, 12, 14, 20, 22, 26

See *PI Command Errors* (on page [15\)](#page-20-4) for a description of each error.

# <span id="page-17-0"></span>**Delete a Connection**

#### **Description**

Delete a connection from a routing scheme.

### **Command**

XMSCON=DEL

#### **Logic and constraints**

None

#### **Required parameters**

This table describes the required parameters.

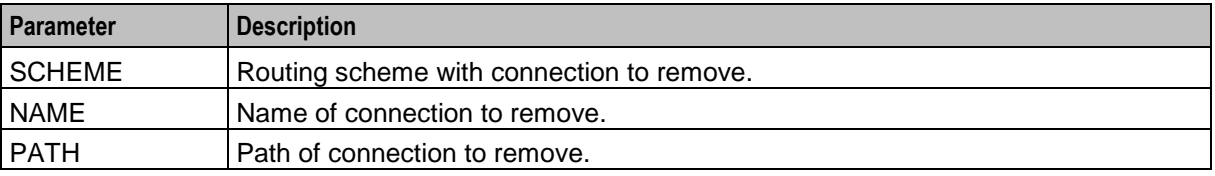

### **Error codes**

1, 2, 3, 4, 5, 6, 12, 20, 22, 26

See *PI Command Errors* (on page [15\)](#page-20-4) for a description of each error.

# <span id="page-17-1"></span>**Query a Connection**

### **Description**

Query the connection parameters in a routing scheme.

# **Command**

XMSCON=QRY

# **Logic and constraints**

None

# **Required parameters**

This table describes the required parameters.

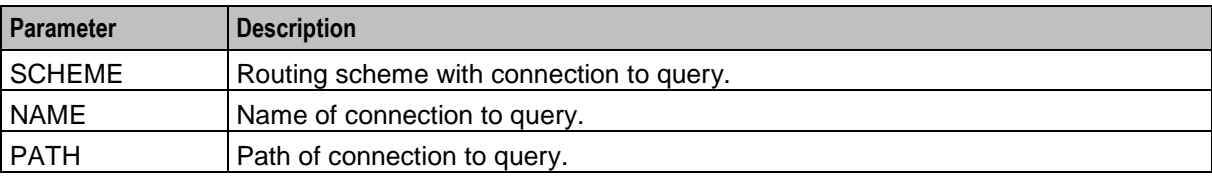

# **Path name and fields queried**

This command queries the following path name and fields.

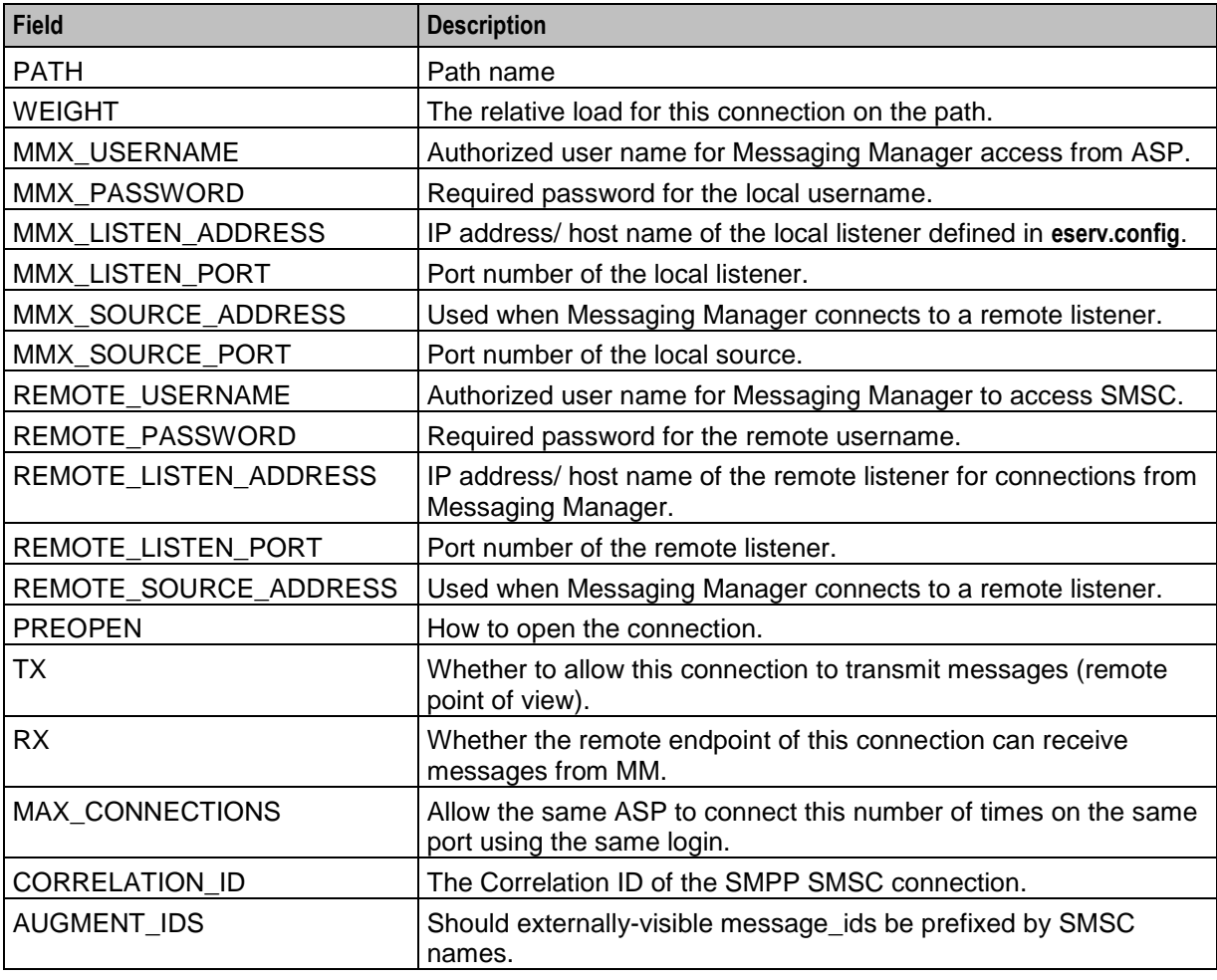

# **Error codes**

1, 2, 3, 4, 5, 6, 12, 20, 22, 26 See *PI Command Errors* (on page [15\)](#page-20-4) for a description of each error.

# Chapter 3 **Error Code Lists**

# <span id="page-20-4"></span><span id="page-20-2"></span><span id="page-20-1"></span><span id="page-20-0"></span>**Overview**

#### **Introduction**

This chapter explains the error codes for Oracle Communications Convergent Charging Controller provisioning interface (PI) commands.

#### **In this chapter**

This chapter contains the following topics.

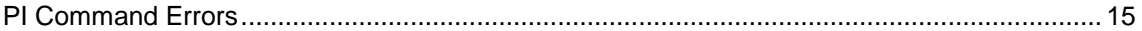

# <span id="page-20-3"></span>**PI Command Errors**

### **Error list**

This table describes the PI Command error codes.

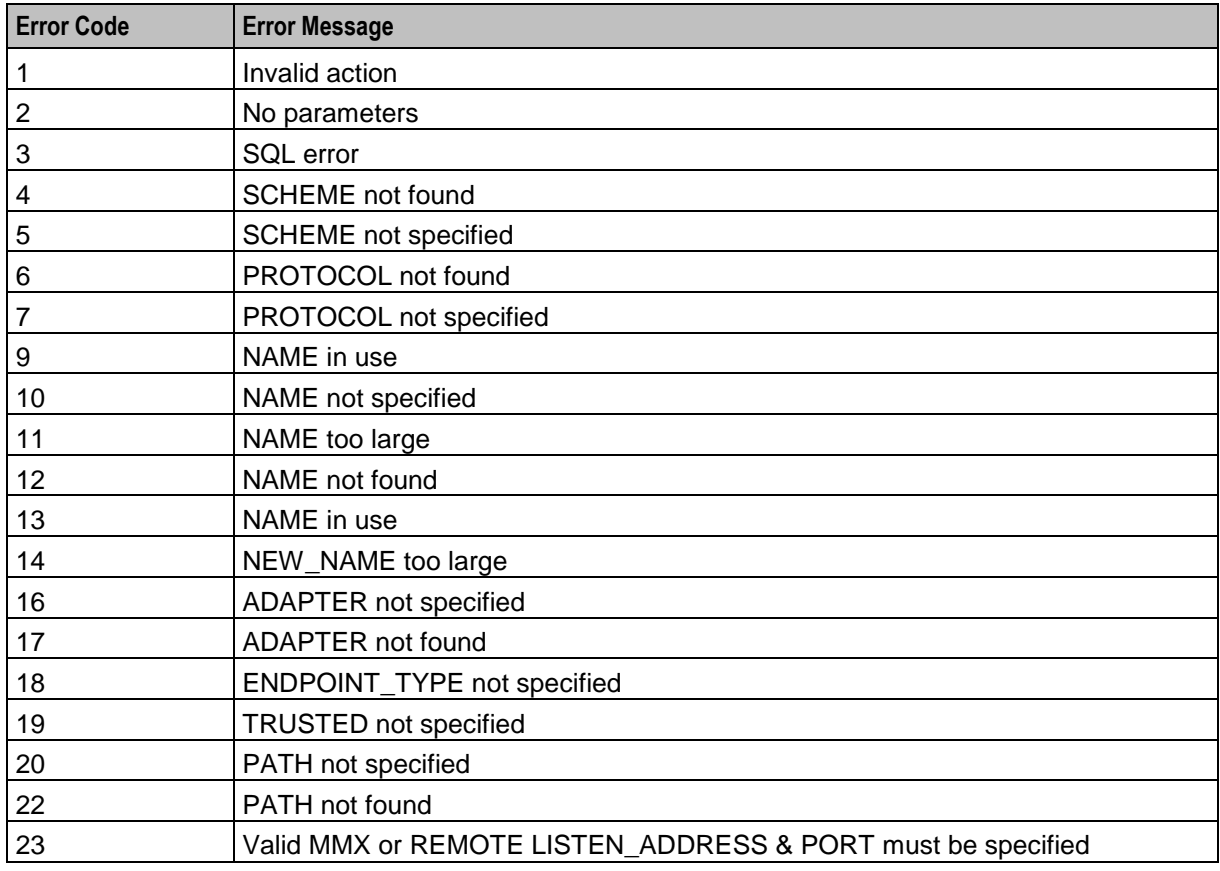

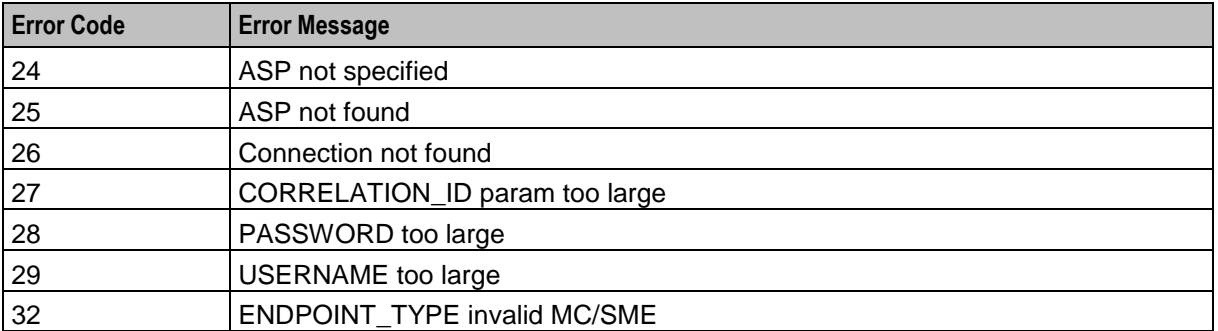

# <span id="page-22-0"></span>**Glossary of Terms**

# **ACS**

Advanced Control Services configuration platform.

### **ASP**

- Application Service Provider, or  $\blacktriangle$
- Application Server Process. An IP based instance of an AS. An ASP implements a SCTP connection between 2 platforms.

### **Connection**

Transport level link between two peers, providing for multiple sessions.

### **Convergent**

Also "convergent billing". Describes the scenario where post-paid and pre-paid calls are handed by the same service platform and the same billing system. Under strict converged billing, post-paid subscribers are essentially treated as "limited credit pre-paid".

#### **Diameter**

A feature rich AAA protocol. Utilises SCTP and TCP transports.

#### **DTMF**

Dual Tone Multi-Frequency - system used by touch tone telephones where one high and one low frequency, or tone, is assigned to each touch tone button on the phone.

#### **EMI**

Exchange Message Interface protocol

### **GUI**

Graphical User Interface

#### **HPLMN**

Home PLMN

# **IN**

Intelligent Network

#### **IP**

1) Internet Protocol

2) Intelligent Peripheral - This is a node in an Intelligent Network containing a Specialized Resource Function (SRF).

# <span id="page-23-0"></span>**IP address**

Internet Protocol Address - network address of a card on a computer.

# **MC**

Message Centre. Also known as SMSC.

### **Messaging Manager**

The Messaging Manager service and the Short Message Service components of Oracle Communications Convergent Charging Controller product. Component acronym is MM (formerly MMX).

### **MM**

Messaging Manager. Formerly MMX, see also *XMS* (on page [19\)](#page-24-0) and *Messaging Manager* (on page [18\)](#page-23-0).

# **MSC**

Mobile Switching Centre. Also known as a switch.

### **Peer**

Remote machine, which for our purposes is capable of acting as a Diameter agent.

### **PI**

Provisioning Interface - used for bulk database updates/configuration instead of GUI based configuration.

### **PLMN**

Public Land Mobile Network

# **SLC**

Service Logic Controller (formerly UAS).

# **SME**

Short Message Entity - This is an entity which may send or receive short messages. It may be located in a fixed network, a mobile, or an SMSC.

# **SMPP**

Short Message Peer-to-Peer protocol

# **SMS**

Depending on context, can be:

- Service Management System hardware platform  $\bullet$
- $\bullet$ Short Message Service
- Service Management System platform  $\bullet$
- Convergent Charging Controller Service Management System application $\bullet$

# <span id="page-24-0"></span>**SMSC**

Short Message Service Centre stores and forwards a short message to the indicated destination subscriber number.

### **SQL**

Structured Query Language is a database query language.

### **SRF**

Specialized Resource Function – This is a node on an IN which can connect to both the SSP and the SLC and delivers additional special resources into the call, mostly related to voice data, for example play voice announcements or collect DTMF tones from the user. Can be present on an SSP or an Intelligent Peripheral (IP).

### **SSP**

Service Switching Point

# **TCP**

Transmission Control Protocol. This is a reliable octet streaming protocol used by the majority of applications on the Internet. It provides a connection-oriented, full-duplex, point to point service between hosts.

### **VMSC**

Visited Mobile Switching Centre

### **XMS**

Three letter code used to designate some components and path locations used by the Oracle Communications Convergent Charging Controller *Messaging Manager* (on page [18\)](#page-23-0) service and the Short Message Service. The published code is *MM* (on page [18\)](#page-23-0) (formerly MMX).

# <span id="page-26-0"></span>**Index**

# **A**

About This Document • v  $ACS \cdot 17$ Add a Connection • 9 Add a Path • 6 Add an Adapter • 3 ASP • 17 Audience • v

# **C**

Change a Connection • 11 Change a Path • 7 Change an Adapter • 4 Command • 3, 4, 5, 6, 7, 8, 9, 11, 12, 13 Command list • 1 Command List • 1 Connection • 17 Convergent • 17 Copyright • ii

# **D**

Delete a Connection • 12 Delete a Path • 7 Delete an Adapter • 5 Description • 3, 4, 5, 6, 7, 8, 9, 11, 12 Diameter • 17 Document Conventions • vi DTMF • 17

# **E**

EMI • 17 Error Code Lists • 15 Error codes • 4, 5, 6, 7, 8, 9, 11, 12, 14 Error list • 15

# **F**

Formats • 2

# **G**

GUI • 17

# **H**

HPLMN • 17

# **I**

IN • 17 IP • 17 IP address • 18

# **L**

Logic and constraints • 5, 6, 7, 8, 9, 12, 13 Logic and restraints  $\cdot$  3, 4, 8, 11

# **M**

MC • 18 Messaging Manager • 18, 19 MM • 18, 19 MSC • 18

# **O**

Optional parameters • 5, 6, 7, 10, 12 Overview • 1, 3, 15

# **P**

Parameter Formats • 2 Path name and fields queried • 13 Peer • 18 PI • 18 PI Command Errors • 4, 5, 6, 7, 8, 9, 11, 12, 14, 15 PI Commands Overview • 1 piXmsSms Package • 3 PLMN • 18 Prerequisites • v

# **Q**

Query a Connection • 12 Query a Path • 8 Query an Adapter • 5

# **R**

Related Documents • v Required parameters • 4, 5, 6, 7, 8, 9, 11, 12, 13

# **S**

Scope • v Settings queried • 8  $SLC \cdot 18$ SME • 18 SMPP • 18 SMS • 18 SMSC • 19 SQL • 19 SRF • 19 SSP • 19

# **T**

TCP • 19 Typographical Conventions • vi

# **V**

VMSC • 19

# **X**

XMS • 18, 19